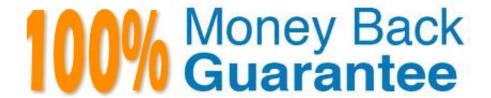

Vendor:Liferay

Exam Code:LRP-614

**Exam Name:**Portal Developer

Version:Demo

## **QUESTION 1**

The settings in portal-developer.properties:

- A. Enable faster deployment of plugins
- B. Disable minification of CSS and JavaScript
- C. Assist deployment from a development to a production environment
- D. Precompile Velocity and FreeMarker templates

Correct Answer: B

#### **QUESTION 2**

The JavaScript method that executes after all the portlets on the page have finished loading is:

- A. Liferay.Portlet.ready(fn)
- B. AUI().ready(fn)
- C. Liferay.on(\\'allPortletsReady\\',fn)
- D. None of the above

Correct Answer: C

# **QUESTION 3**

The recommended way to add new functionality in Liferay is to: A. Create Ext plugins

- B. Createportlet, theme, layout template or hook plugins
- C. Modify Liferay\\'s source code directly
- D. All of the above

Correct Answer: B

#### **QUESTION 4**

The recommended way to add a custom class to Liferay\\'s startup process is to:

- A. Create a portal-ext.properties file in the Liferay Home directory that adds the custom class to global.startup.events, and add the custom class to the deployed Liferay application
- B. Create an Ext plugin that replaces the value of global.startup.events with the custom class, and add the custom class to the plugin

- C. Create a portal-ext.properties file in the Liferay Home directory that replaces the value of global.startup.events with the custom class, and add the custom class to portal-impl.jar
- D. Create an Ext plugin that adds the custom class to global.startup.events, and add the custom class to the plugin

Correct Answer: D

#### **QUESTION 5**

Site administrators would like to search for web content based on the review date. The review date is not currently indexed when web content is published. The recommended way to add the review date to the search index is to:

- A. Create an Ext plugin and overwrite the Journal indexer to index the review date
- B. Create a hook plugin and override the Journal service to index the review date
- C. Create a hook plugin and override the edit article Struts action to index the review date
- D. Create a hook plugin and implement an indexer post processor to index the review date

Correct Answer: D

#### **QUESTION 6**

Liferay\\'s core remote services: (Please select all correct answers.)

- A. Can only return primitive types
- B. Perform permission checking
- C. Must be invoked through web services
- D. Are accessed through Java or web services

Correct Answer: BD

## **QUESTION 7**

An Ext plugin should be used to:

- A. Create aportlet
- B. Create a theme
- C. Overwrite a portal JSP file
- D. Create a servlet filter
- E. Modify coreportletdeployment descriptors
- F. Create a web service

| Corre | act             | Δr | CW    | ωr· | F |
|-------|-----------------|----|-------|-----|---|
| COLLE | <del></del> (:1 | ΑI | 15 VV | e.  | _ |

## **QUESTION 8**

After a portlet completes the action phase:

- A. Only that portlet enters the render phase
- B. All portlets on the page enter the render phase
- C. Any portlet whose data has changed enters the render phase
- D. Nothing happens since the render phase occurs before the action phase

Correct Answer: B

#### **QUESTION 9**

Thecompanyld" is a(n):

- A. Portal instance
- B. Organization
- C. Site
- D. Team

Correct Answer: A

## **QUESTION 10**

The location of the XML file that determines permissions for a portlet plugin is configured by:

- A. The VM argument "resource-actions-configs"
- B. The portlet property "resource.actions.configs"
- C. The init parameter "resource-actions-configs"
- D. A portal property "plugin.resource.actions.configs"

Correct Answer: B

## **QUESTION 11**

Creating a Struts action hook requires the following elements in liferay-hook.xml: (Please select all correct answers.)

A.

| B.                                                                                                    |
|----------------------------------------------------------------------------------------------------|
| C.                                                                                                    |
| D.                                                                                                    |
| E.                                                                                                    |
| Correct Answer: BCE                                                                                        |
| QUESTION 12                                                                                                |
| To ensure that all portlets added to the right-hand column of this layout template have a blue background: |
|                                                                                                    |
| \$processor.processColumn                                                                                  |
| ("column-l\ portlet-column-content portlet-column-content-first")                                          |
| \$processor.processColumn                                                                                  |
| ("column-2\ "portlet-column-content portlet-column-content-last")                                          |
|                                                                                                    |
|                                                                                                    |
| A. Add the following CSS to the theme:#main-content .right-hand .portlet { background:blue; }              |
| B. Add the following CSS to the theme:#right-hand .portlet { background:blue; }                            |
| C. Provide a custom JSP hook that overwrites the default style for ".column-2"                             |
| D. Add the following CSS to the theme:#right-hand {portlet-background:blue;}                               |
| Correct Answer: B                                                                                          |
|                                                                                                    |
|                                                                                                    |